too\_elab\_r32\_d3\_gz\_v3.4\_10yrs : Count observationStartMJD

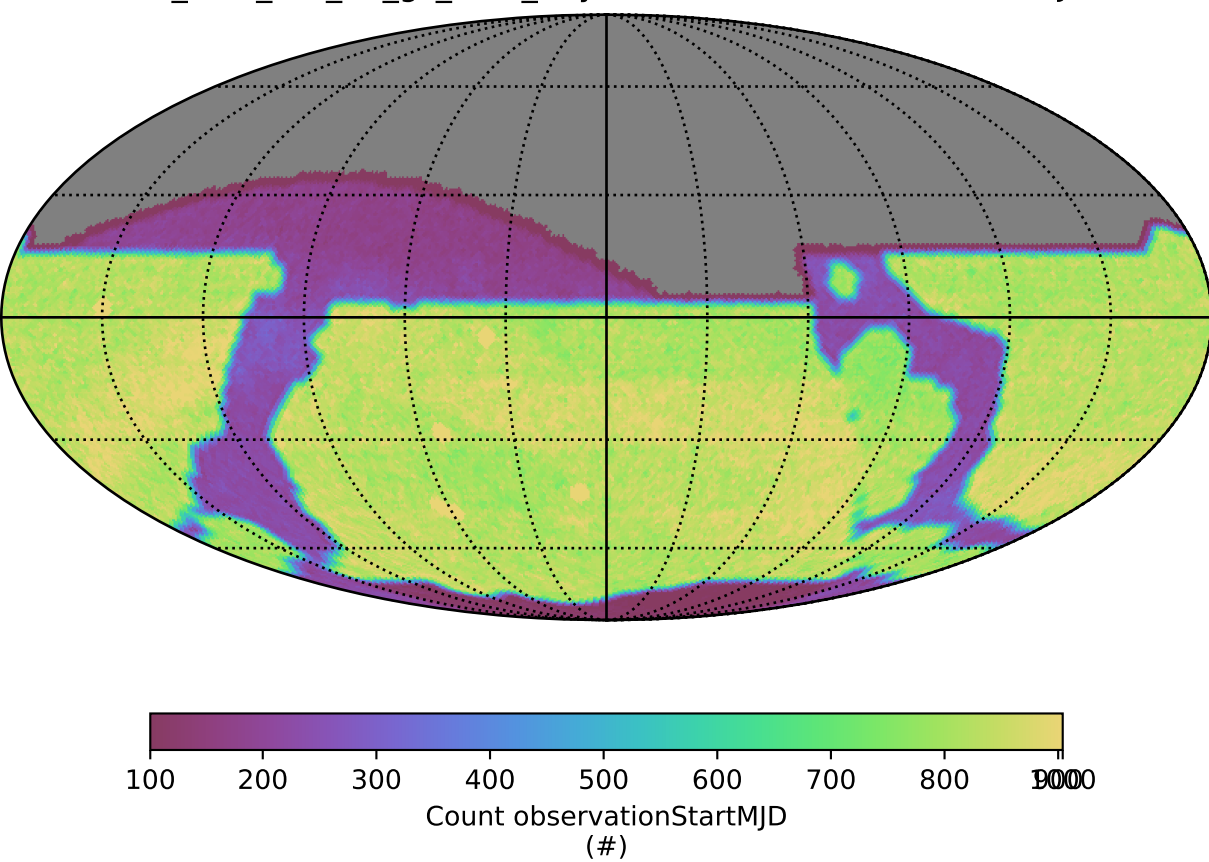